## **Mettre en œuvre la continuité pédagogique**

Extraits du guide pratique pour l'enseignant – Rectorat de l'académie de Poitiers ww2.ac-poitiers.fr/sbssa/sites/sbssa/IMG/pdf/20200317\_guidepratiquecontinuite\_vd.pdf

## Entrer dans une démarche d'enseignement à distance

## « Les essentiels »

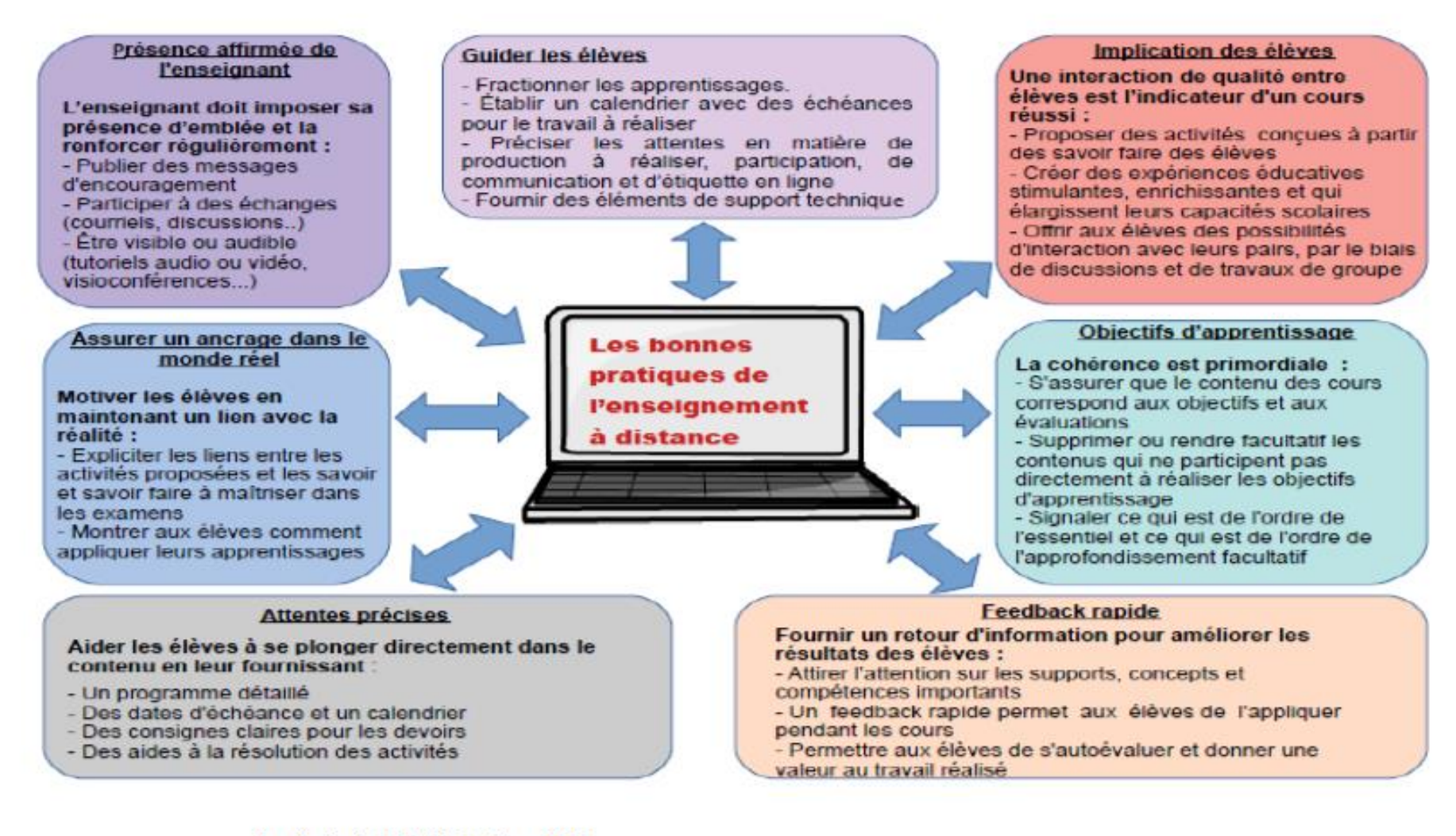

Quelques clés pour à enseigner à distance (à partir d'un document de travail de l'académie d'Orléans-Tours **contextualisé**)

Je m'engage dans un enseignement à distance. Quelles actions engager ? Quels outils ai-je à ma disposition pour les mettre en œuvre ?

Suis-je sûr de maitriser ces outils ?

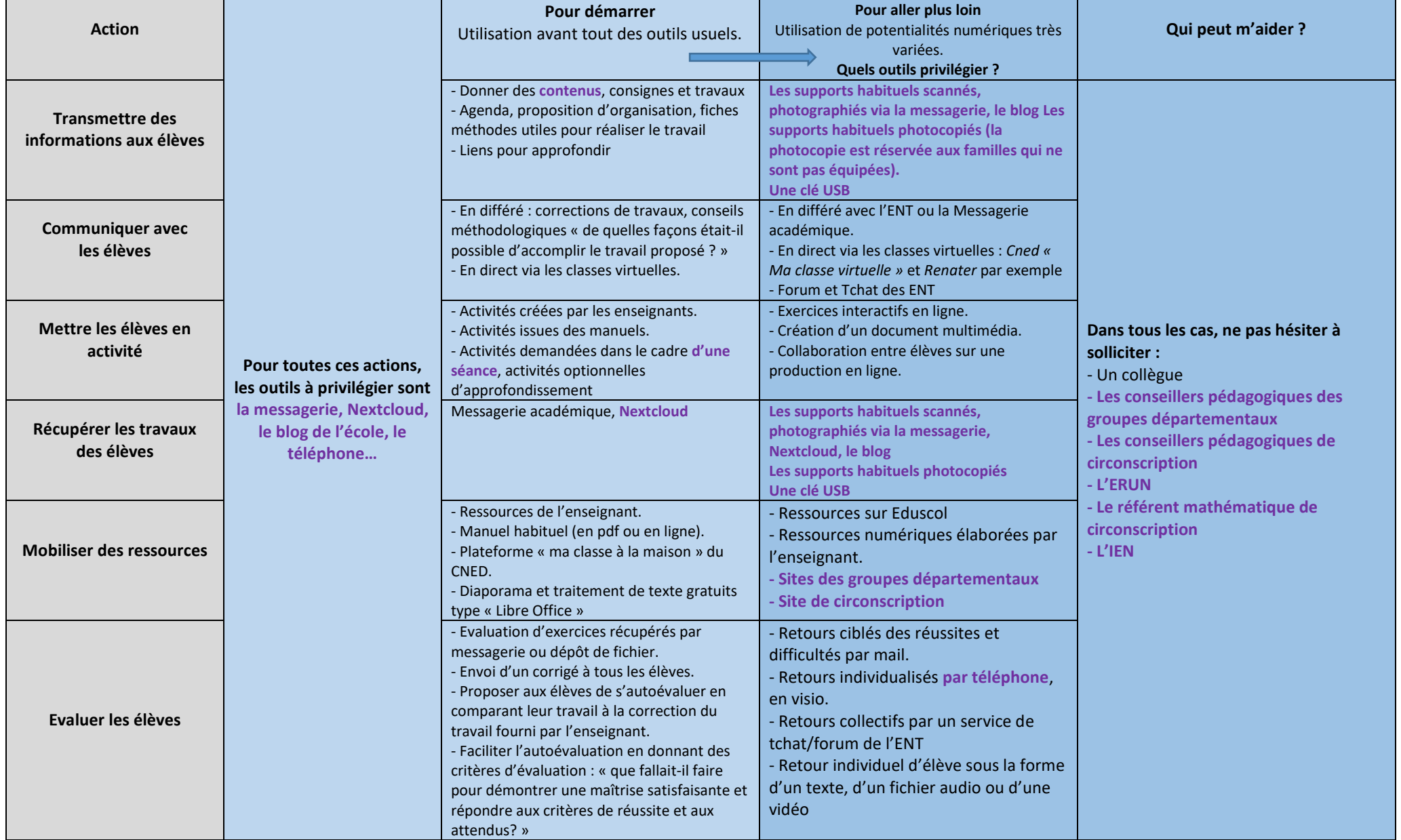